# **instalar betano**

- 1. instalar betano
- 2. instalar betano :cadastro na betano
- 3. instalar betano :freebet register

### **instalar betano**

#### Resumo:

**instalar betano : Recarregue e ganhe! Faça um depósito em bolsaimoveis.eng.br e receba um bônus colorido para continuar sua jornada vencedora!** 

contente:

Resumo:

O exame de beta hCG mede a quantidade de hCG no sangue ou urina. Esse exame é frequentemente usado para confirmar e monitorar gravidezes, incluindo o rastreamento de abortos espontâneos e ectópicos.

Perguntas e respostas:

Q: O que é o exame de beta hCG?

A: O exame de beta hCG mede a quantidade de hCG no sangue ou urina.

#### [casa de apostas inglaterra](https://www.dimen.com.br/casa-de-apostas-inglaterra-2024-07-22-id-16792.html)

Como aproveitar as 100 Giros Grátis na Betano

Há algum tempo, me inscrevi no site de apostas esportivas e cassino online, Betano, usando o código promocional "CASSINO2024" e, para minha surpresa, ganhei 100 rodadas grátis em instalar betano slots! Neste artigo, gostaria de compartilhar a minha experiência e fornecer informações importantes sobre como você também pode aproveitar esta oferta especial. O que é Betano e como funcionam as rodadas grátis?

Betano é um popular site de apostas e cassino online que oferece diversos recursos promocionais, dentre eles as 100 rodadas grátis no cassino. Para aproveitar esta oferta, basta seguir algumas etapas simples.

Passo a passo para obter as rodadas grátis no Betano

Acesse o site da Betano usando [casino foguete](/casino-foguete-2024-07-22-id-17893.pdf).

Realize o seu cadastro preenchendo as informações necessárias e aceite os termos e condições. Use o código promocional "CASSINO2024" durante o processo de cadastro para desbloquear suas 100 rodadas grátis.

Após efetuar seu cadastro, acesse o menu e localize a seção "Minhas Promoções" ou "Bônus Ativos" e, em instalar betano seguida, clique em instalar betano "Ativar" nas 100 rodadas grátis. Em que jogos posso usar as rodadas grátis?

As rodadas grátis são válidas apenas em instalar betano uma seleção de jogos no cassino online, incluindo o jogo "Book of Dead". Verifique a lista atualizada dos jogos elegíveis após activar este benefício.

Como utilizar as rodadas grátis?

Após completar as etapas acima, entre no jogo selecionado e aproveite suas rodadas grátis. É importante ressaltar que as suas ganhâncias serão creditadas como um bônus de cassino, sujeito às condições de liberação de bônus.

Benefícios adicionais do Betano

Em adição às rodadas grátis, Betano oferece aos seus novos clientes um bônus de 100% sobre a instalar betano primeira transferência até o valor de 50€. Além disso, encontram-se rodadas de sorte e outras promoções no seu cassino online.

Conclusão

A Betano é uma ótima opção se você procura um site confiável de apostas esportivas ou

simplesmente deseja tentar sorte nos jog os do cassin o. Com as rodadas grátis e outras promoções, é fácil aumentar suas possibilidades de vitória e, ao mesmo tempo, desfrutar das muitas opções disponíveis na plataforma Betano.

## **instalar betano :cadastro na betano**

## **instalar betano**

Deseja realizar mais fácilmente suas apostas esportivas e jogar no cassino em instalar betano qualquer lugar? Então é hora de baixar o aplicativo Betano para Android. Confira as etapas simples abaixo para começar a aproveitar dessa excelente ferramenta.

### **instalar betano**

Para baixar o arquivo APK da Betano, acesse o site da Betano em instalar betano seu dispositivo Android e clique em instalar betano "Descarregue a aplicação para Android".

- Visite o site da Betano em instalar betano seu dispositivo Android.
- Pressione o botão "Descarregue a aplicação para Android" para iniciar o download do arquivo APK da Betano.
- O arquivo será salvo no seu dispositivo.

### **Passo 2: Instalar o Apk da Betano**

Após o download, acesse o local onde o arquivo APK foi salvo e clique no mesmo.

- 1. Abra o local de download em instalar betano seu dispositivo.
- 2. Clique no arquivo APK da Betano para iniciar a instalação.
- 3. Siga as instruções para completar a instalação.

### **Passo 3: Utilizar o Apk da Betano**

Depois de concluído o download e a instalação, clique em instalar betano "Abrir" para entrar na plataforma e começar a apostar em instalar betano seus esportes favoritos.

Com o aplicativo Betano, aproveite as melhores apostas esportivas e cassino em instalar betano um único lugar. Nunca perca uma oportunidade especial e aproveite ao máximo instalar betano experiência de apostas online.

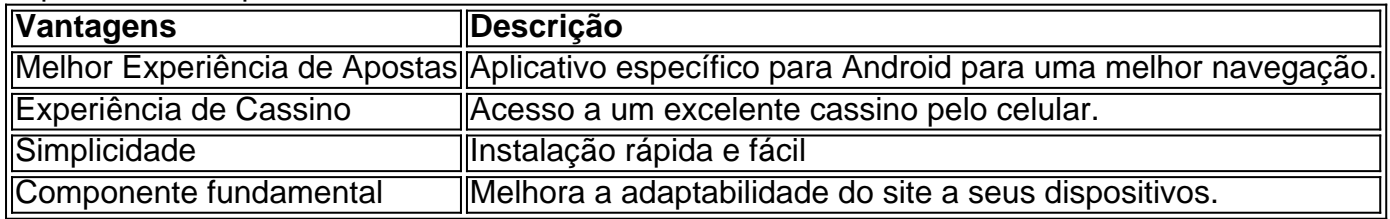

### **Conclusão**

A Betano é uma plataforma de apostas online completa, disponibilizando diversas modalidades de apostas em instalar betano esportes e jogos de cassino. Para otimizar instalar betano

experiência nessa plataforma, é recomendável baixar o aplicativo Betano no seu dispositivo Android.

## **Perguntas Frequentes**

#### **Qual é o processo para baixar o aplicativo Betano paraos dispositivos Android?**

Para baixar o aplicativo Betano para Android, navegue até o site Betano e clique no banner do aplicativo no rodapé da página. Em seguida, assim que o aplicativo for baixado em instalar betano seu dispositivo, clique em instalar betano "abrir" para começar a utilizar.

Author: bolsaimoveis.eng.br Subject: instalar betano Keywords: instalar betano Update: 2024/7/22 11:39:02